Subject: Weighting for multi-country data Posted by [Abraham](https://userforum.dhsprogram.com/index.php?t=usrinfo&id=5492) on Wed, 07 Aug 2019 12:53:18 GMT [View Forum Message](https://userforum.dhsprogram.com/index.php?t=rview&th=8305&goto=17978#msg_17978) <> [Reply to Message](https://userforum.dhsprogram.com/index.php?t=post&reply_to=17978)

Dear DHS expertise,

I am planning to analyze multicountry data (sub-Saharan countries) on household drinking water handling practices. I can weight the data at the household level using

 gen WGT= v005/1000000 svyset [pw=WGT], psu(v021) strata(v022)

But, I want to know whether it is possible to weight data both at the community(within the country) and at the country level.

Or How can I creat weighted varibale for country (wvar3) and community (wvar2) to run multilevel modeling as:

melogit y x [pw=WGT] ||country:, pw(wvar3) || community:, pw(wvar2)?

Abraham

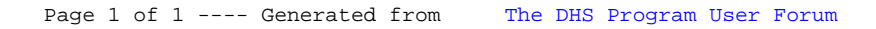